## 8.2 NACCS へ新規に参加する場合の接続試験の準備等

接続試験に際し各利用者は自社サーバの準備のほか、ハードウェア及びソフトウェア等を 準備する必要がある。表 8-2-1 に利用者が準備するハードウェア及びソフトウェア等を示す。

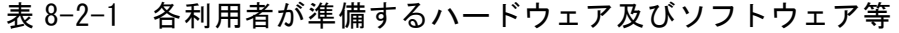

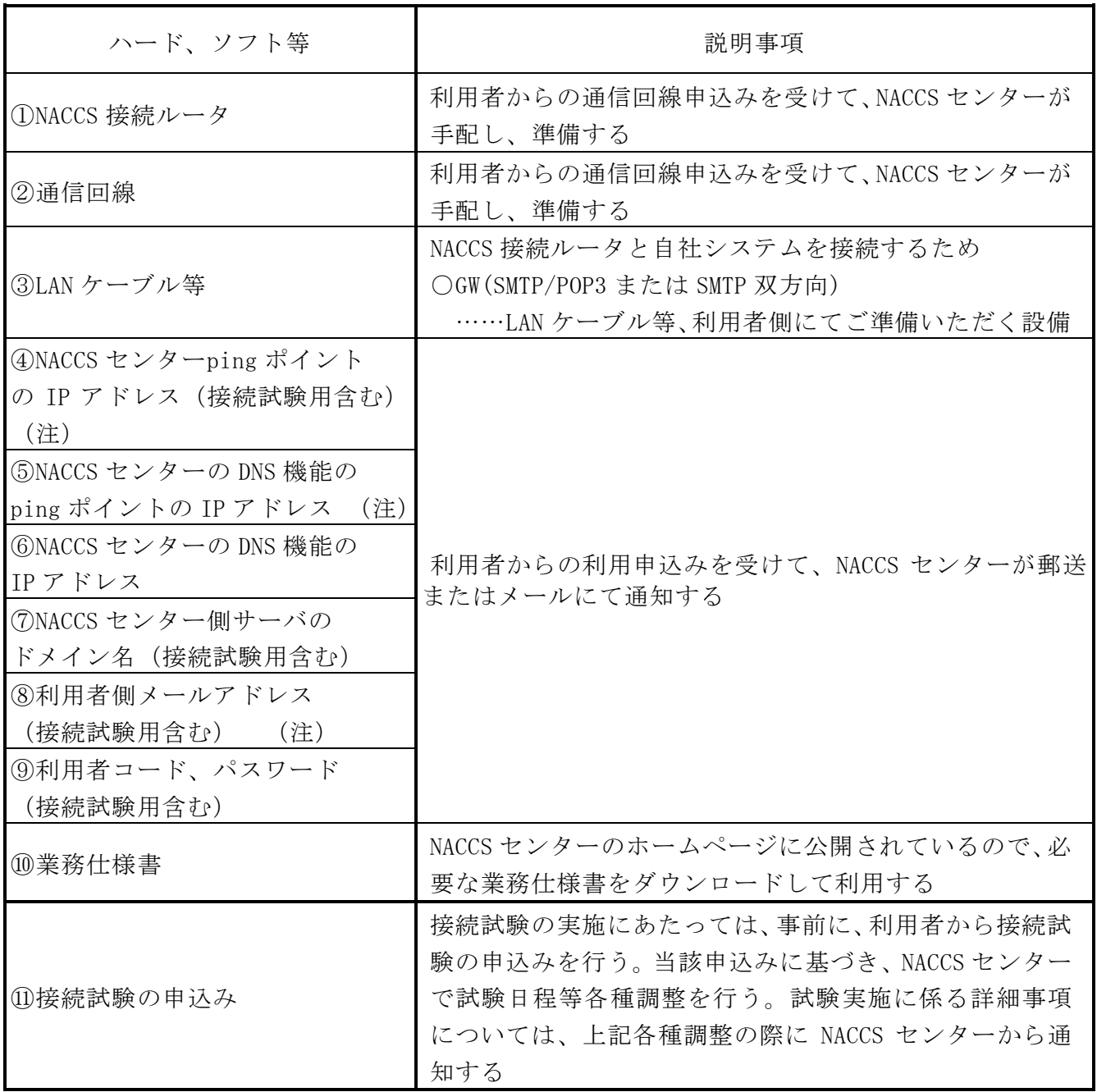

(注)ドメイン名、メールアドレスは、利用者の利用する処理の違いによって、NACCS センター から各サーバに対応したドメイン名/メールアドレス(※)を通知する。

(※)なお、以下の処理方式を使用する利用者については、下記の情報が通知される。

## ○管理資料情報取出処理(自社システム)利用者

『ドメイン名(接続試験用含む)』、『利用者側メールアドレス(接続試験用含む)』の代わ りに、『センター側 URL(接続試験用含む)』を通知される。